TU Berlin / Projektlabor / Gruppe 1 Netzteil 30.04.2015 Tutor: Paul Hollmann Martin Johannes Hagemeier

# Operationsverstärker

### **1. Schaltzeichen:**

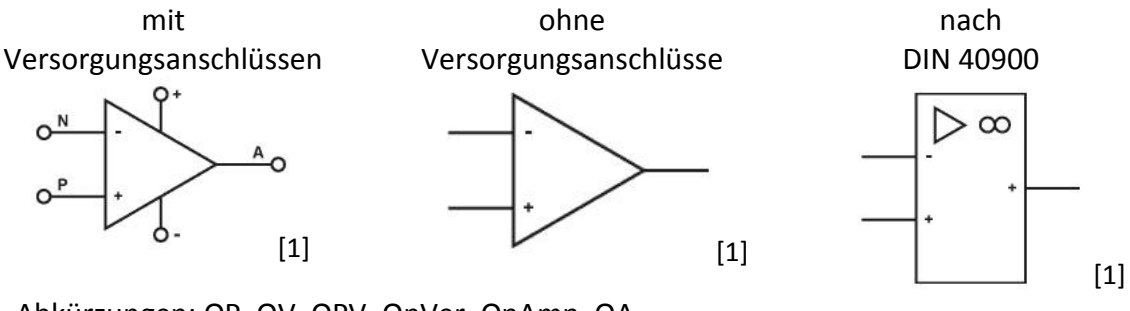

Abkürzungen: OP, OV, OPV, OpVer, OpAmp, OA

# **2. Ersatzschaltbild des idealen OPV:**

 $\rightarrow$ gesteuerte Spannungsquelle  $U_a = U_D \cdot G$ 

$$
U_a = U_D \cdot C
$$

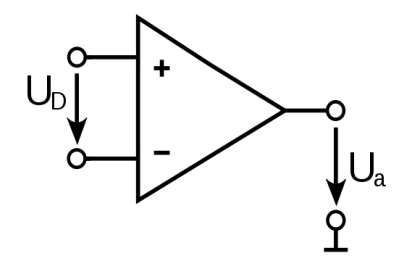

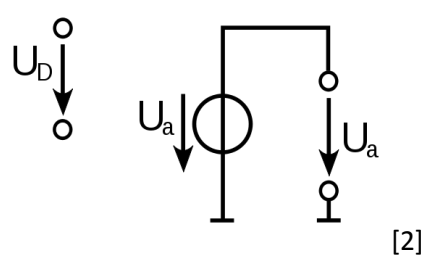

#### **3. Elektrische Anschlüsse:**

- 1. P-Eingang (nichtinvertierender Eingang)
- 2. N-Eingang (invertierender Eingang)
- 3. Ausgang
- 4. positive Spannungsversorgung
- 5. negative Spannungsversorgung (Typische Versorgungsspannungen:  $\pm 5V$ ,  $\pm 12V$ ,  $\pm 15V$ )

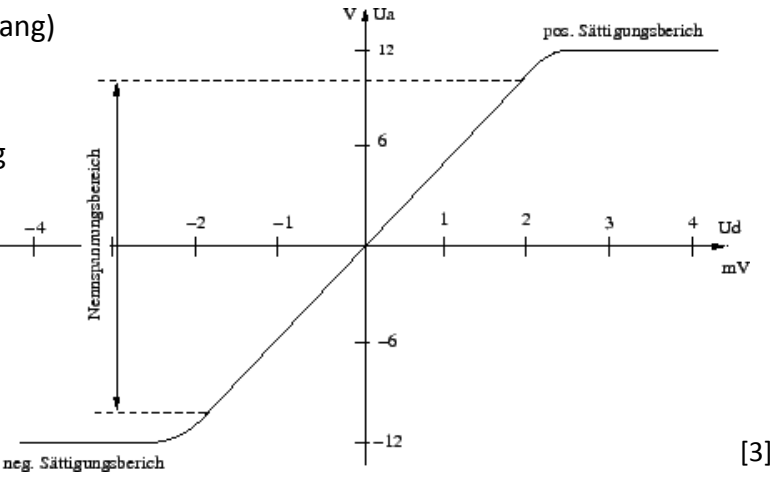

# **4. Kennlinie**

Die Kennlinie des OPV (siehe rechts) zeigt für Differenzspannungen

$$
U_D = (U_P - U_N)
$$
, we  
lche

größer als die Versorgungspannung sind, keine Verstärkung. Für den Bereich in dem die Differenzspannung zwischen der positiven und negativen Versorgungsspannung liegt, ist die Verstärkung idealerweise unendlich groß.

#### **5. Beispielrechnung für Schaltungen mit einem OPV**

#### **1. Impedanzwandler:**

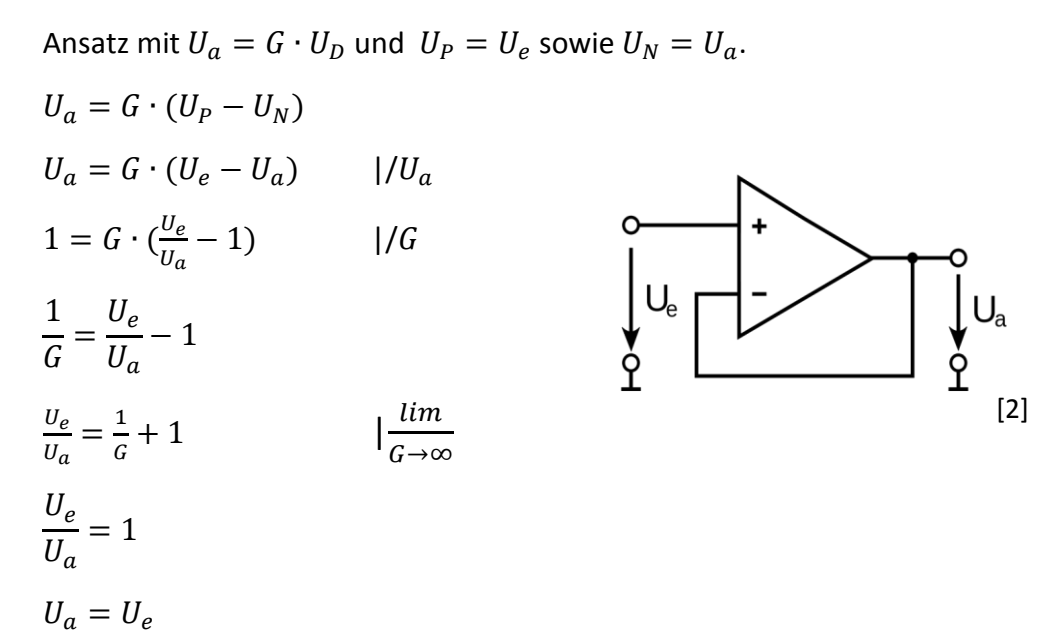

#### **2. Nichtinvertierender Verstärker:**

Ansatz mit  $U_a = G \cdot U_D$  und  $U_P = U_e$  sowie  $U_N = U_a \cdot \frac{R_1}{R_1 + R_2}$  $\frac{R_1}{R_1+R_2}$  (Spannungsteiler).

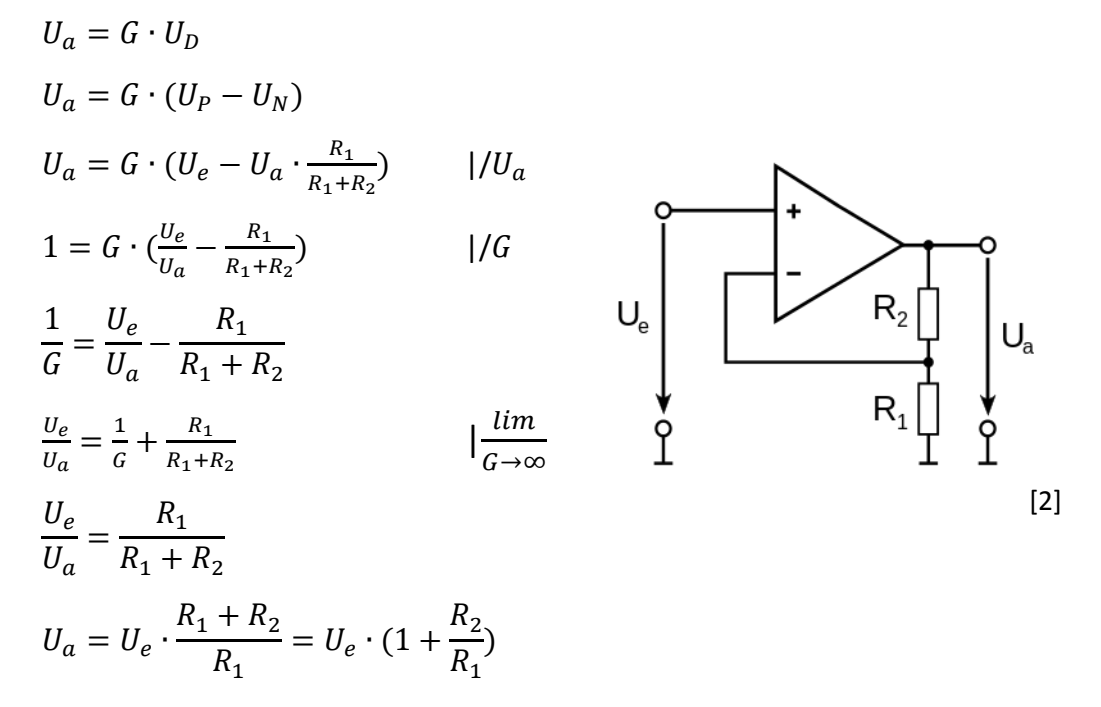

Quellen: [1] Patrick Schnabel: Elektronik-Fibel. 2012 [2] www.de.wikipedia.org/wiki/Operationsverstärker [3] http://www.tech-edv.co.at/Diplomarbeit/HTML/node52.html